# **HX1230 liquid crystal display module**

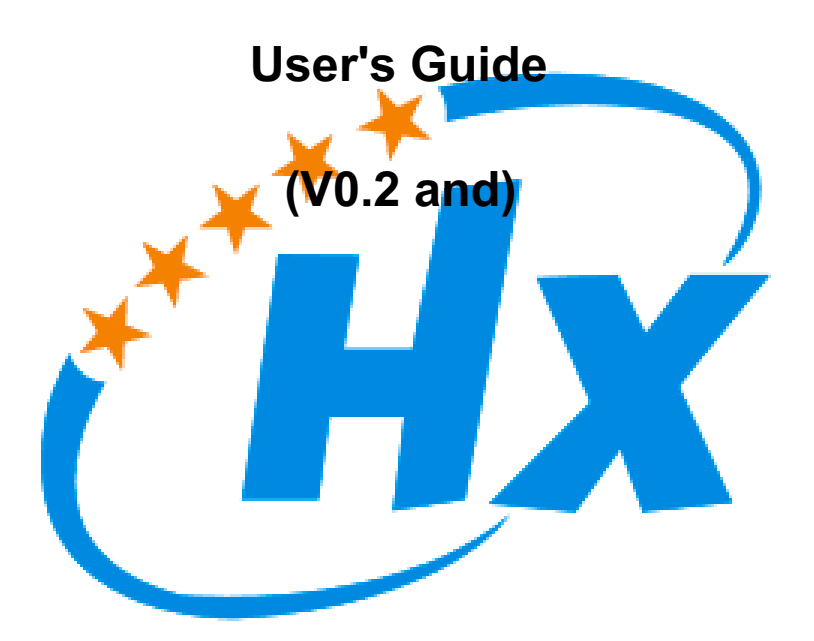

**Guangxi studious Technology Co., Ltd.** 

**2017.01** 

# table of Contents

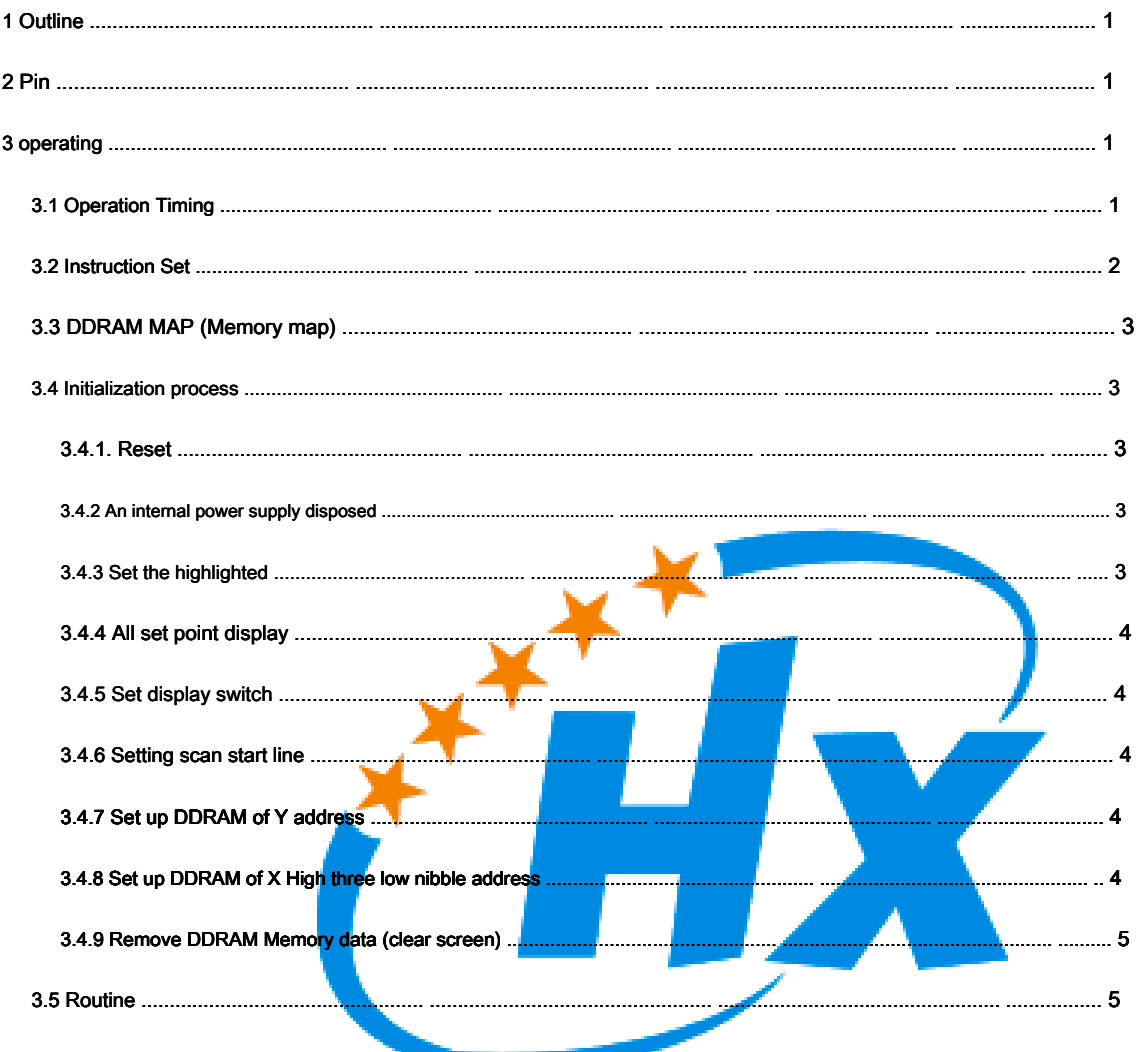

# <span id="page-2-0"></span>**1 Outline**

[HX1230 The liquid crystal display mod](https://shop111128253.taobao.com/)ule Is a simple structure, compact monochrome dot-matrix display;

- Resolution 96, line 68
- Only need four IO can drive
- Single LED backlight, lower power consumption
- Maximum serial rate 4.0Mbits / s
- External RST (reset) pin input
- Voltage range: 2.7V ~ 5.0V
- Low power consumption for battery powered system
- Temperature range: -25 ~ 70 ℃

<span id="page-2-1"></span>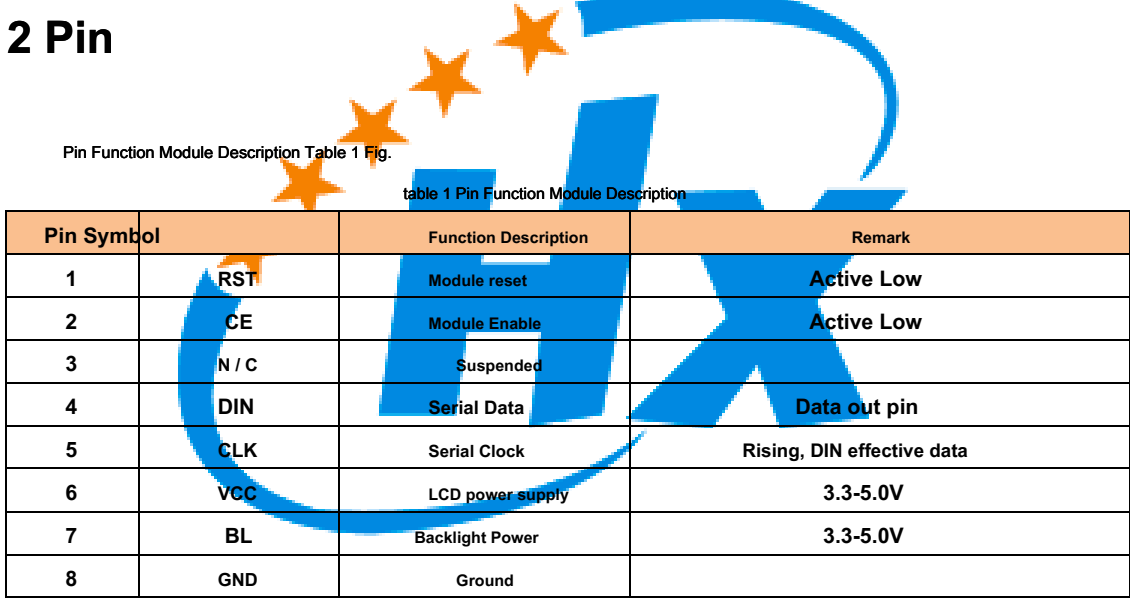

# <span id="page-2-2"></span>**3 operating**

#### <span id="page-2-3"></span>**3.1 Operation Timing**

RST pin is used to reset the display module, the reset time is recommended 10ms ~ 100ms.

CE pin only valid serial data is low. Serial data pin DIN, the data format as shown in FIG.

Consists of a control bit D / C, add a parameter byte (high to low post) composed 9Bit format, when the D / C data / instruction control bit is 1, the data byte following the parameters; if D / C control bit is 0, the parameter is an instruction byte behind;

**Studious technological innovation produced http://shop111128253.taobao.com/** TEL: 15676107689/15277013241

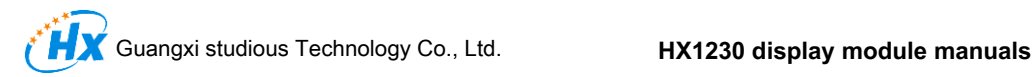

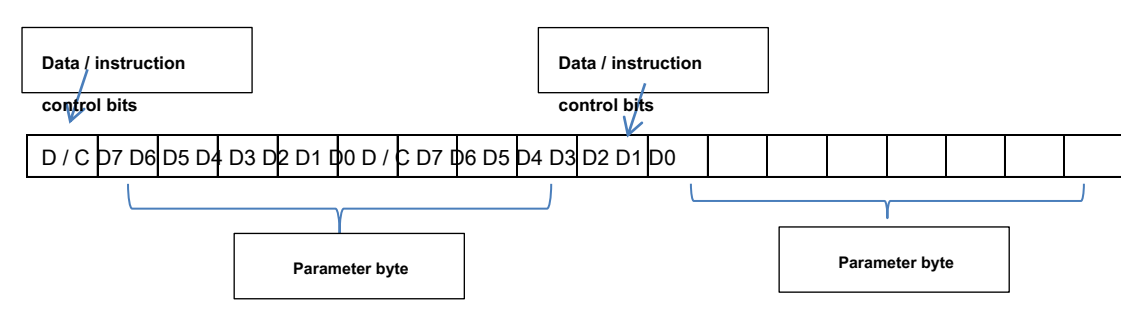

#### Map 1 Instruction format

Serial Clock CLK, when the rising edge of CLK, the data Din to be sampled.

<span id="page-3-0"></span>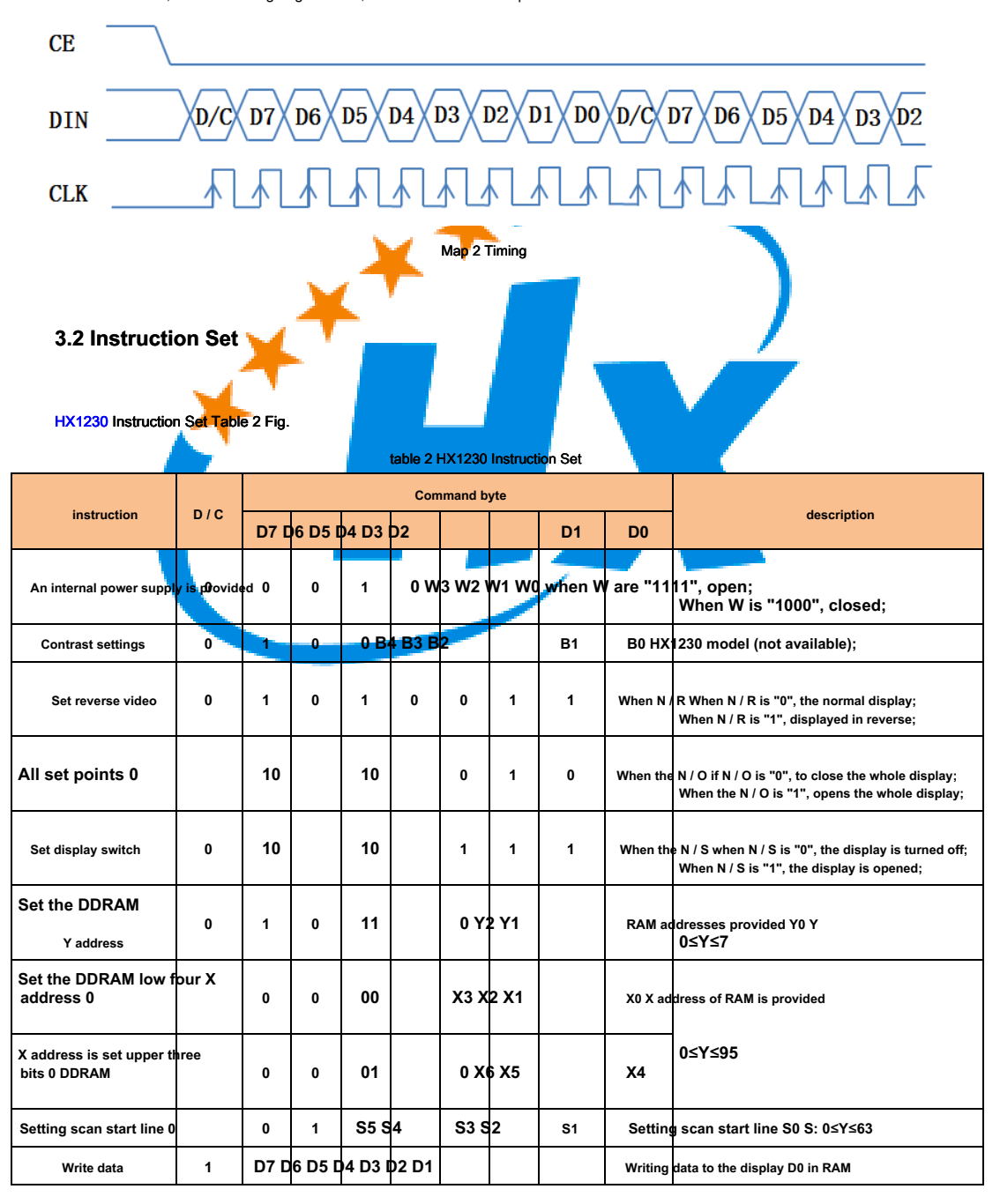

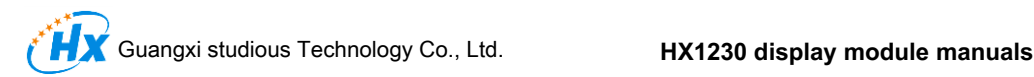

# <span id="page-4-0"></span>**3.3 DDRAM MAP (Memory map)**

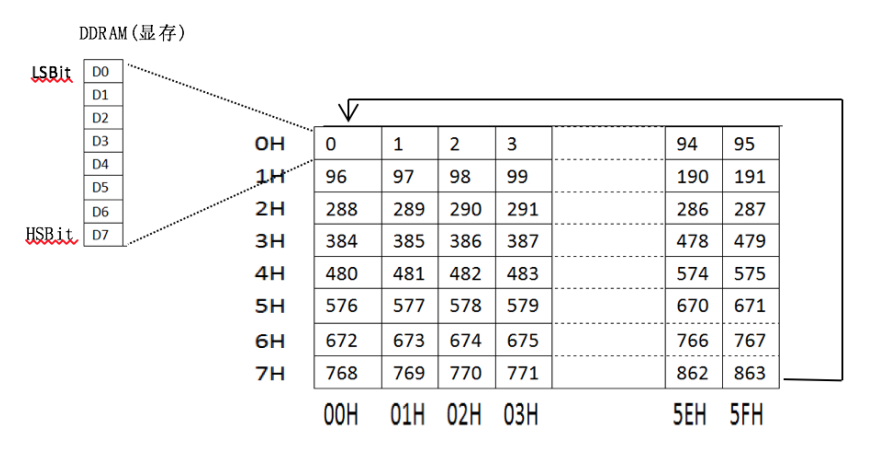

#### Map 3 HX1230 Memory Map

<span id="page-4-1"></span>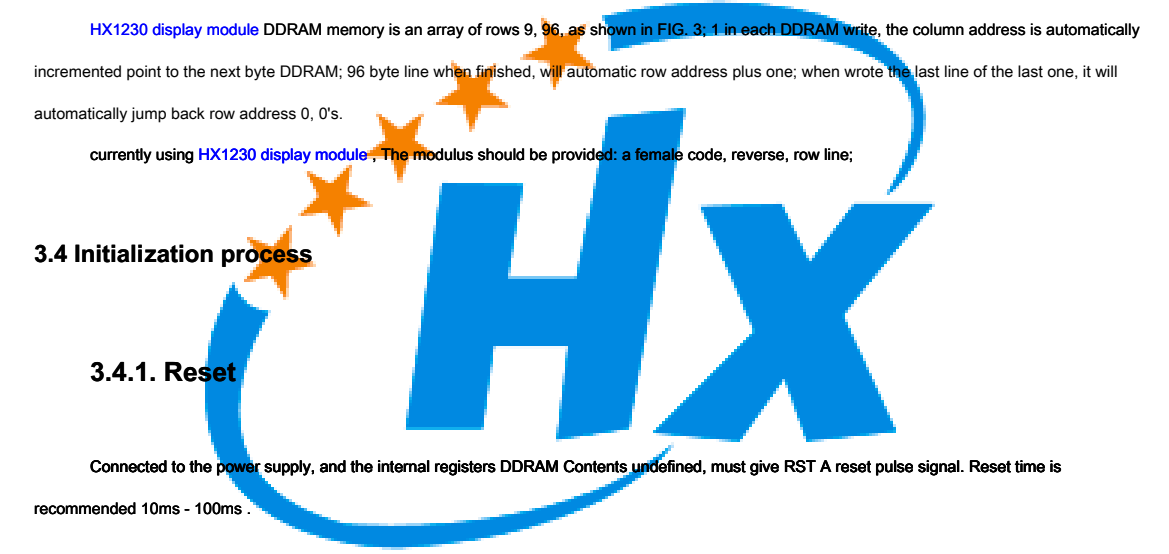

#### <span id="page-4-3"></span><span id="page-4-2"></span>**3.4.2 An internal power supply is provided**

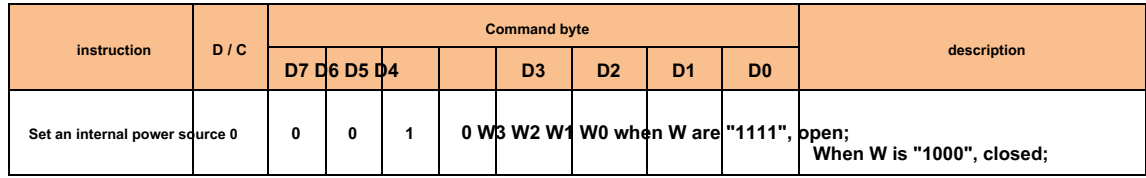

#### <span id="page-4-4"></span>**3.4.3 Set reverse video**

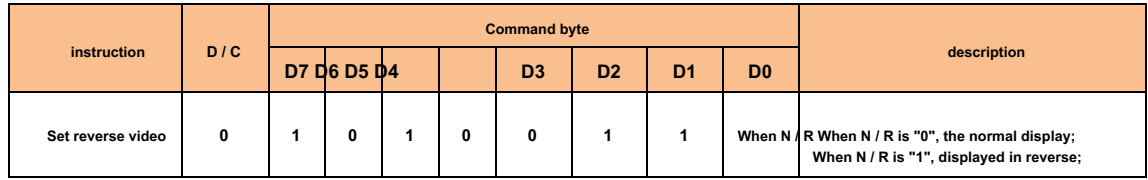

**Studious technological innovation produced http://shop111128253.taobao.com/** TEL: 15676107689/15277013241

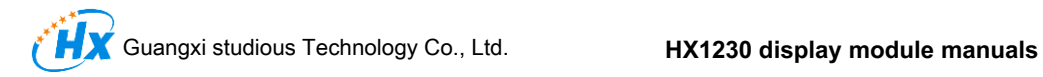

### <span id="page-5-0"></span>**3.4.4 All set point display**

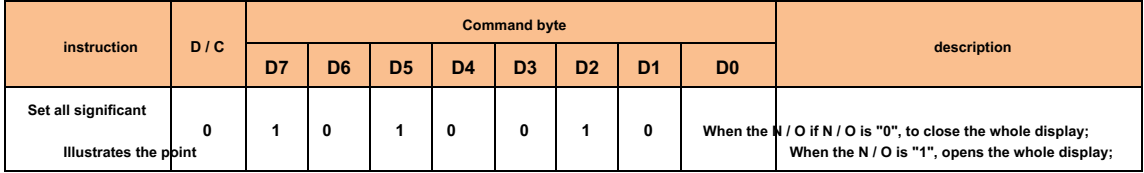

### <span id="page-5-1"></span>**3.4.5 Set display switch**

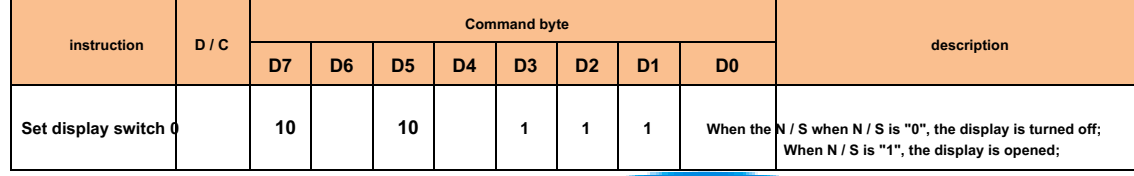

<span id="page-5-2"></span>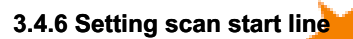

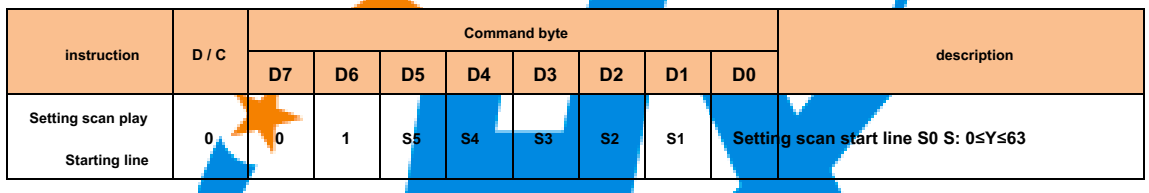

### <span id="page-5-3"></span>**3.4.7 Set up DDRAM of Y address**

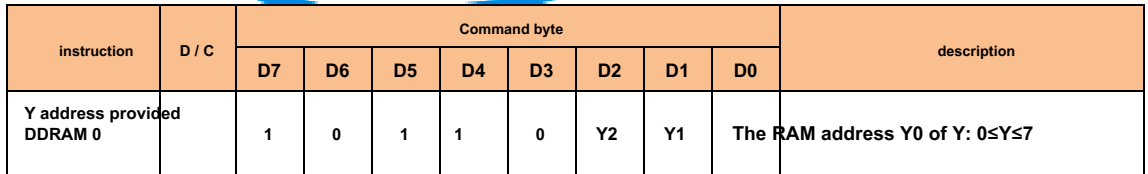

### <span id="page-5-4"></span>**3.4.8 Set up DDRAM of X High three low nibble address**

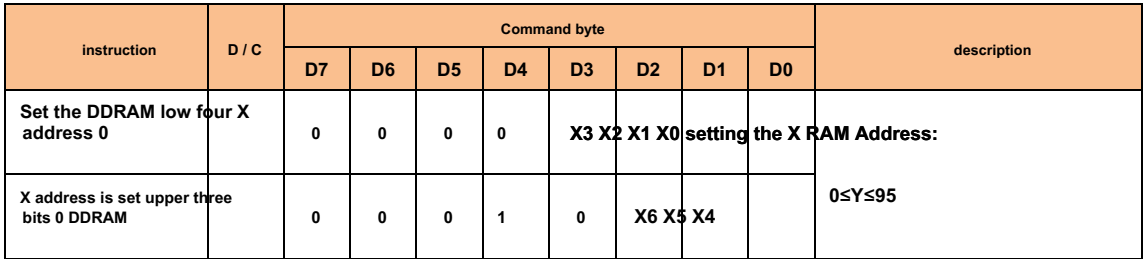

**Studious technological innovation produced http://shop111128253.taobao.com/** TEL: 15676107689/15277013241

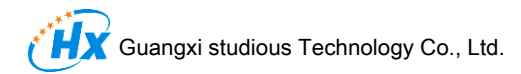

<span id="page-6-0"></span>3.4.9 Remove DDRAM Memory data (clear screen)

```
set\_XY(0,0); // Set coordinates.
for (i = 0; i < 9; i + 1) {
```
for  $(j = 0; j < 96; j++)$  {

write\_LCD (0x00, 1);}}

#### <span id="page-6-1"></span>3.5 Routine

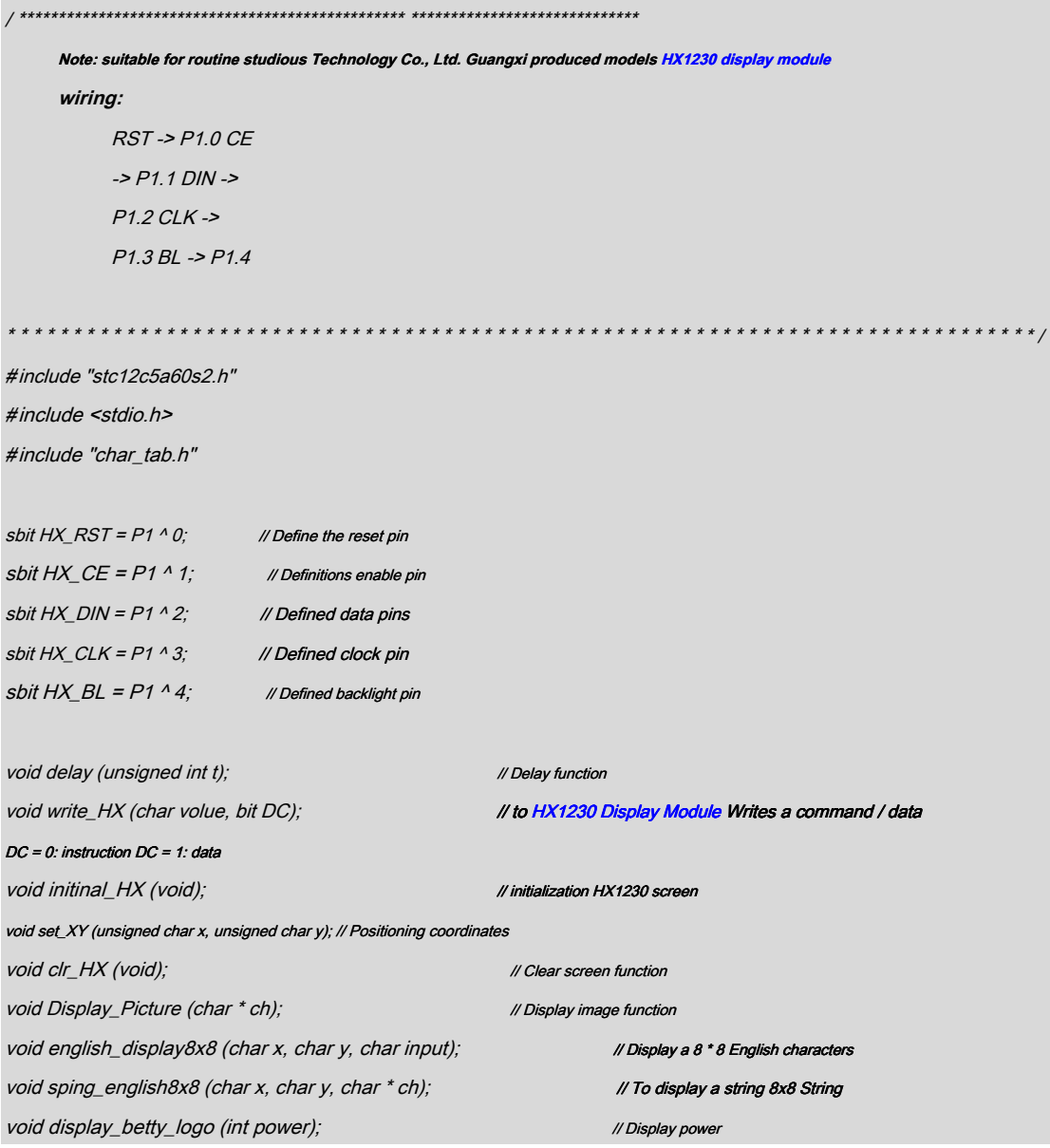

Studious technological innovation produced http://shop111128253.taobao.com/ TEL: 15676107689/15277013241

```
Guangxi studious Technology Co., Ltd.
                                                      HX1230 display module manuals
void english_display8x16 (char x, char y, char input);
                                                      // Display a 16 * 8 English characters
void sping_english8x16 (char x, char y, char * ch);
                                                       // To display a string 16x8 character of
Function Name: Delay () Function
    Description: program delay
  void delay (unsigned int t) {
    unsigned int i, j; for (i =0: i \le t: i++)for (j = 0; j < 1000; j++);}}
 Function Name: write LCD (char volue, bit DC) Description: to HX1230 display module Write
    a byte instructions or data
void write_HX (char volue, bit DC) /// Write a lcd Instruction / data DC = 0: instruction DC = 1: data
\bigg\{int i;
    HX\_CE = 0;// Enable HX1230 Display Module Operations
    HX DIN = DC:
                           // Instructions or data
    HX<sub>CLK</sub> = 1;
                            // Generating a rising edge of the write control bit
    HX CLK = 0:
    for (i = 0; i < 8; i++)// Write a command or data byte
    \left\{ \right.if (volue & 0x80) {
              HX_DIN = 1;
         elseHX_DIN = 0;
         HX<sub>_CLK</sub> = 1; volue =
        volue << 1; HX_CLK = 0;}
    HX\_CE = 1;
                            // Ban HX1230 The operation display module
```
Studious technological innovation produced http://shop111128253.taobao.com/ TEL: 15676107689/15277013241

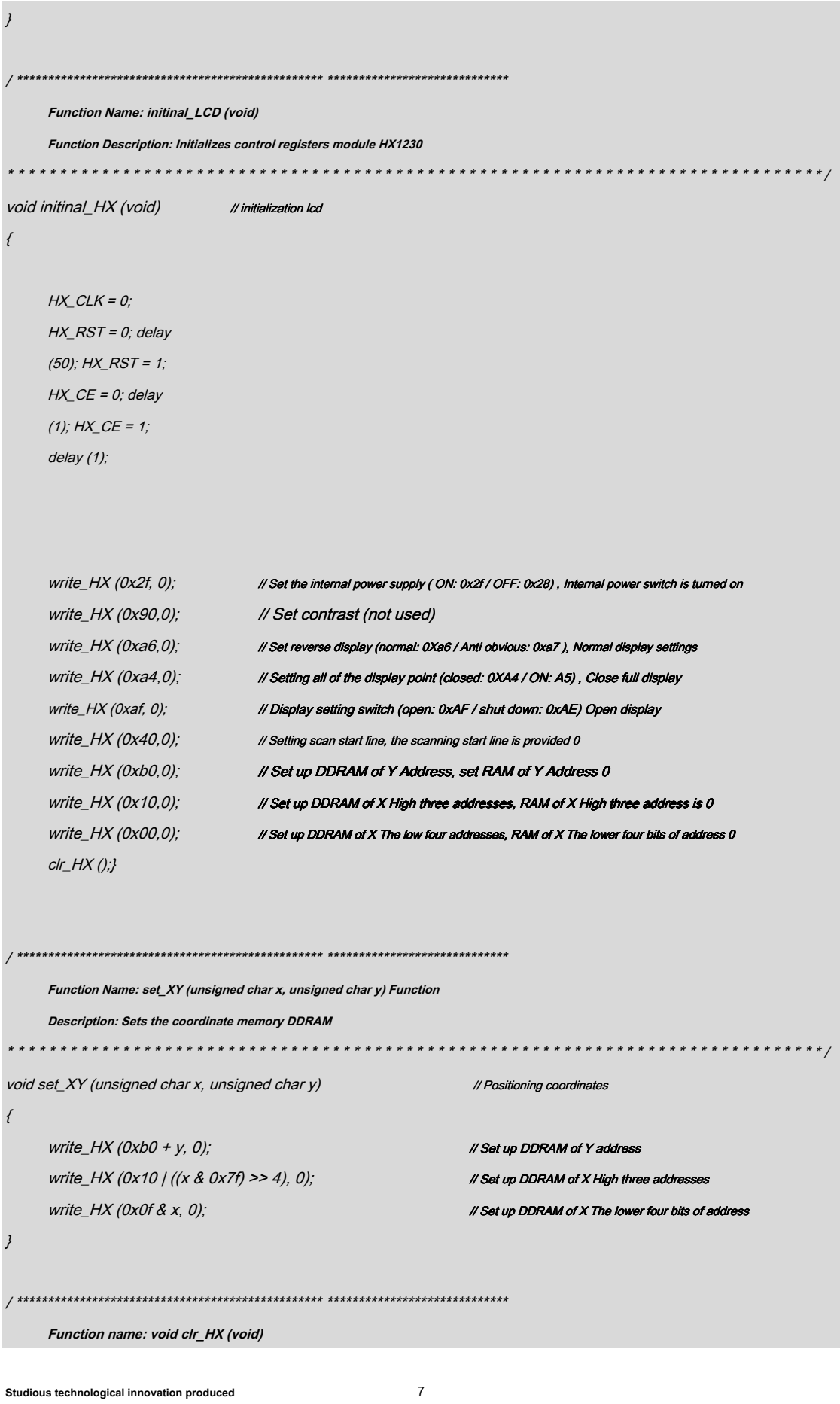

```
Guangxi studious Technology Co., Ltd. HX1230 display module manuals
       Description: clear screen 
* * * * * * * * * * * * * * * * * * * * * * * * * * * * * * * * * * * * * * * * * * * * * * * * * * * * * * * * * * * * * * * * * * * * * * * * * * * * * * / 
void clr_HX (void) // Clear screen function
{ 
      unsigned char i, j; set_XY (0,0); // Set 
      coordinates.
      for (i = 0; i < 9; i + 1)for (j = 0; j < 96; j++) {
                    write_HX (0x00, 1);}}}
/ ************************************************* ***************************** 
      Function name: void Display_Picture (char * ch) 
      Description: a display size of 96 * 68 pictures 
* * * * * * * * * * * * * * * * * * * * * * * * * * * * * * * * * * * * * * * * * * * * * * * * * * * * * * * * * * * * * * * * * * * * * * * * * * * * * * / 
void Display_Picture (char * ch) // Display image function
\bigg\{unsigned char i, j; 
      set_XY (0,0); // Set coordinates.
      for (i = 0; i < 9; i + +) {
             for (j = 0; j < 96; j++) {
                    write_HX (* (ch + (i * 96) + j), 1);}}}
 / ************************************************* ***************************** 
      Function Name: english_display8x8 (char x, char y, char input) Description: 
      English characters a display 8 * 8 
* * * * * * * * * * * * * * * * * * * * * * * * * * * * * * * * * * * * * * * * * * * * * * * * * * * * * * * * * * * * * * * * * * * * * * * * * * * * * * / 
void english_display8x8 (char x, char y, char input) // Display a 8 * 8 English characters
{ 
      char i, * ch; 
      ch = ENGLISH\_tab8x8 + 8 * (input - 32); set_XY(x, y);for (i = 0; i < 8; i++)
```

```
Guangxi studious Technology Co., Ltd.
                                                 HX1230 display module manuals
    \left\{ \right.write_HX (* (ch + i), 1);}}
Function Name: sping english8x8 (char x, char y, char * ch) Function: a
    character string display English 8 * 8
void sping_english8x8 (char x, char y, char * ch)
                                              // To display a string 8x8 String
\sqrt{ }char i = 0;
    while (* (ch + i)! = 1 0') {
        english_display8x8 (x + 8 * i, y, * (ch + i)); i + +;}}
Function Name: display_betty_logo (int power)
    Description: displays battery icon
void display_betty_logo (int power)
                                                    // Display power
\{char i, volue = 0, Power_mark = 0x00; int k;
    set_XY(80,0); k =(0xff-power) / 36; for (i = 0; i)\langle k; i+1 \ranglePower_mark = 0x01 \le i;
    for (i = 0; i < 10; i++) {
        volue = *(better\_{logo} + i); if (i > = 2)88159if (Power_mark & 0x01 \leq (i-2)) {
                 volue & = -0x3c;}
```
Studious technological innovation produced http://shop111128253.taobao.com/ TEL: 15676107689/15277013241

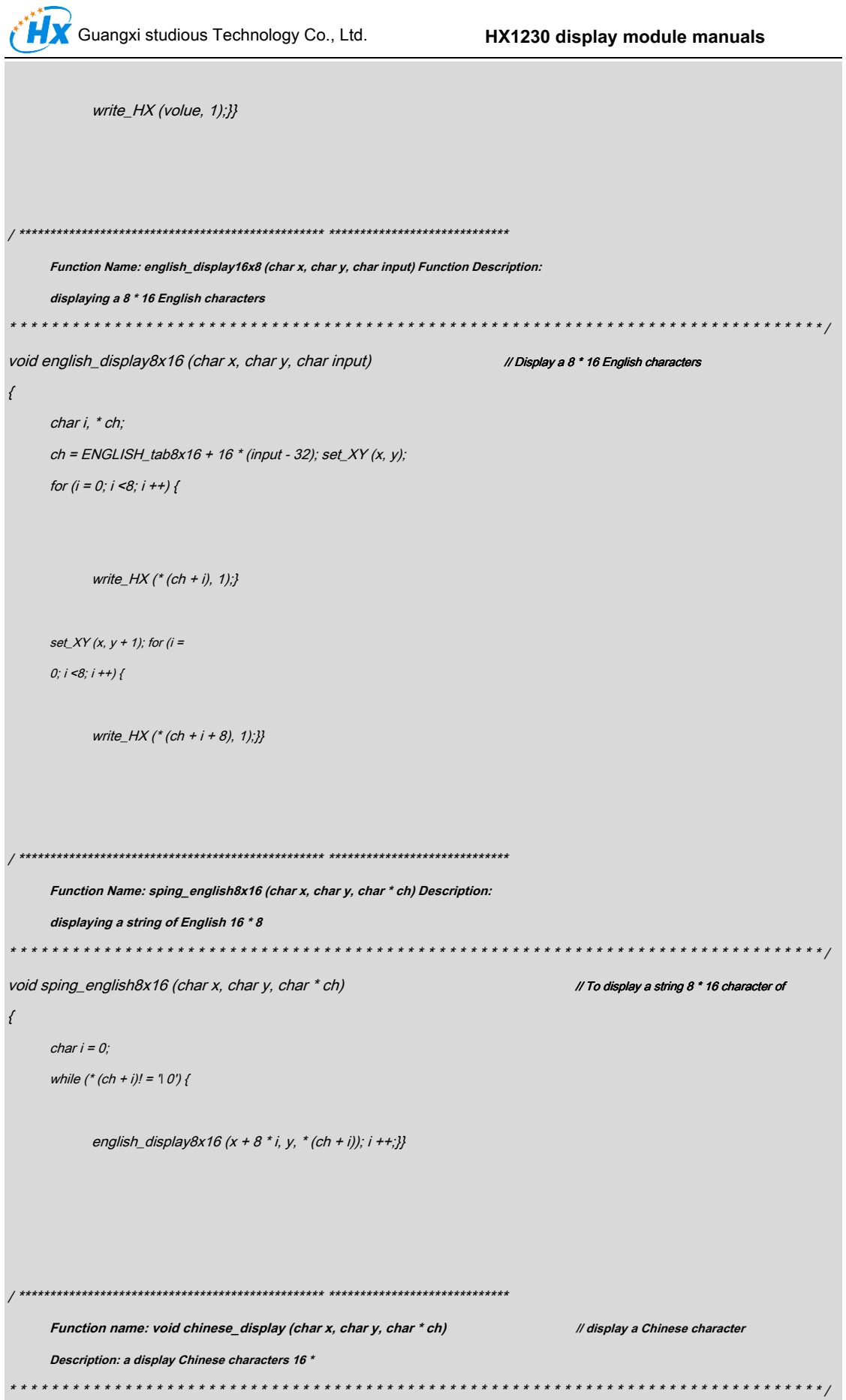

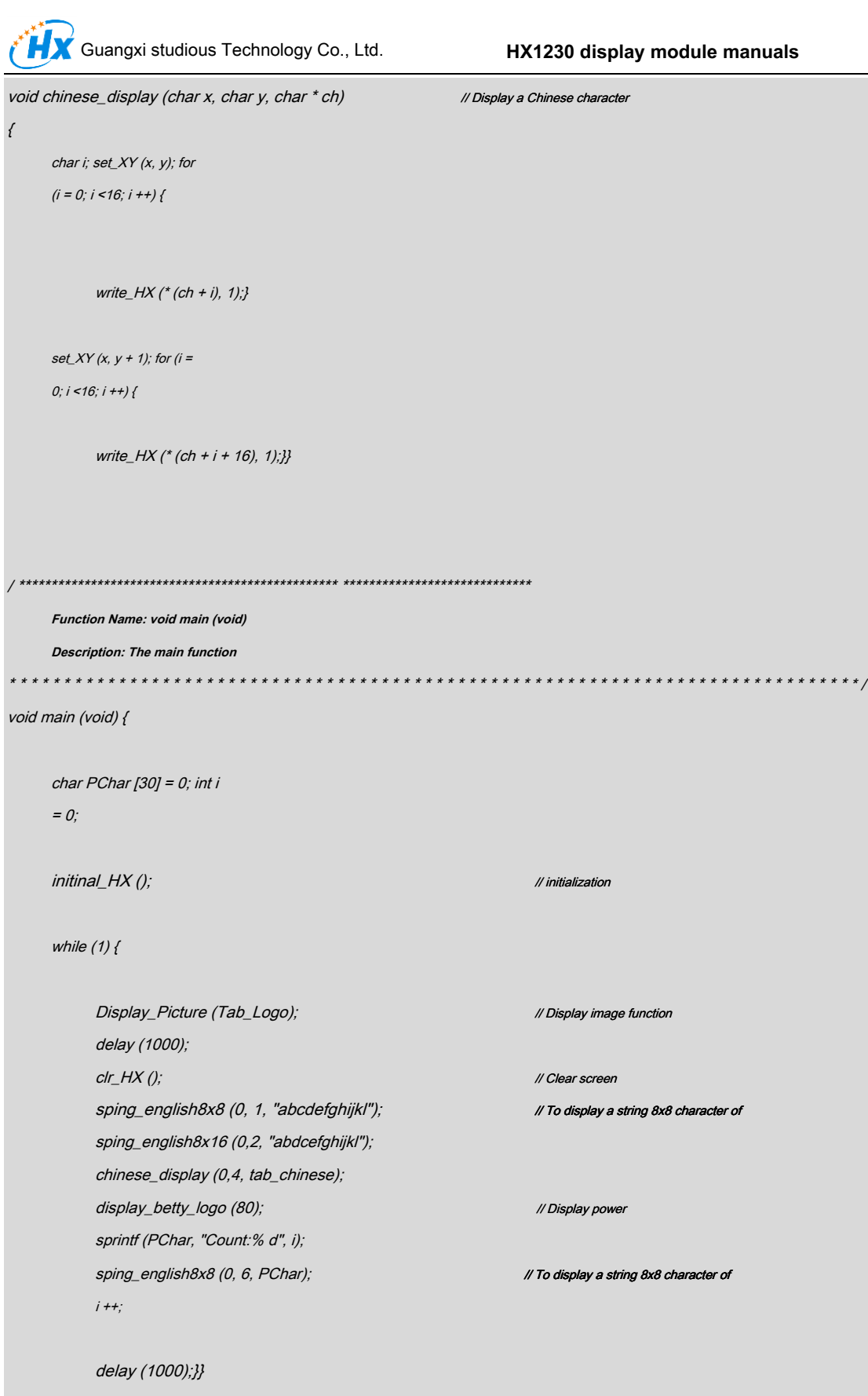